# **QGIS Application - Feature request #11933**

**Add Vector Join - possibility to select multiple fields to include at once**

*2015-01-04 01:52 AM - baditaflorin -*

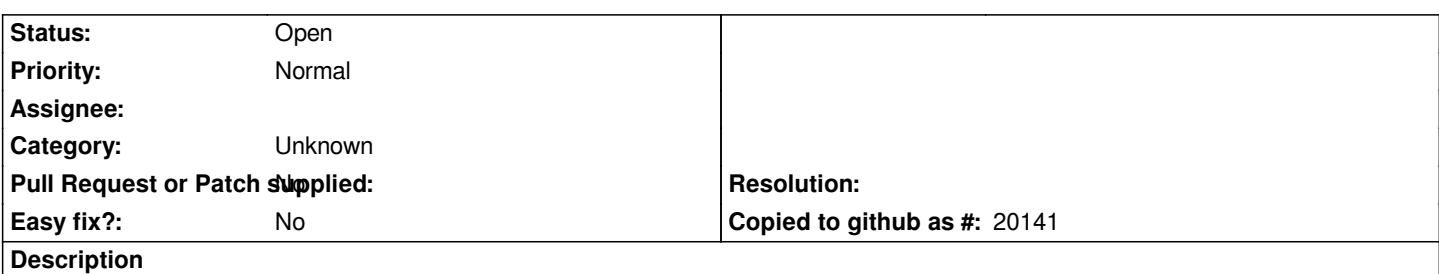

*If you have a table with over 100 fields, it can become pretty tedious to select just the ones that you need. It would be nice , as a first implementation, the ability to select via CTRL or Shift more fields, and in the future to have the possibility to remember the last choice*

**History**

## **#1 - 2016-06-09 09:02 PM - Nyall Dawson**

- Subject changed from Add Vector Join - possibility to select multiple categories to Add Vector Join - possibility to select multiple fields to include at *once*

### **#2 - 2017-05-01 12:47 AM - Giovanni Manghi**

*- Easy fix? set to No*

## **#3 - 2017-09-22 10:07 AM - Jürgen Fischer**

*- Category set to Unknown*

#### **Files**

*add\_vector\_layer\_plus.png 94.5 KB 2015-01-04 baditaflorin -*